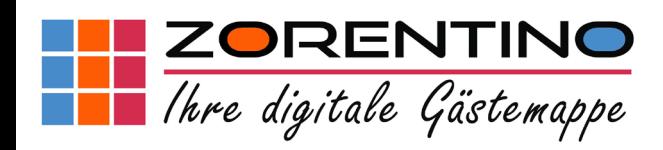

Individuelle digitale Gästemappen für Hotels & Ferienwohnungen www.zorentino.com

## Die digitale Gästemappe für Hotels & Ferienwohnungen

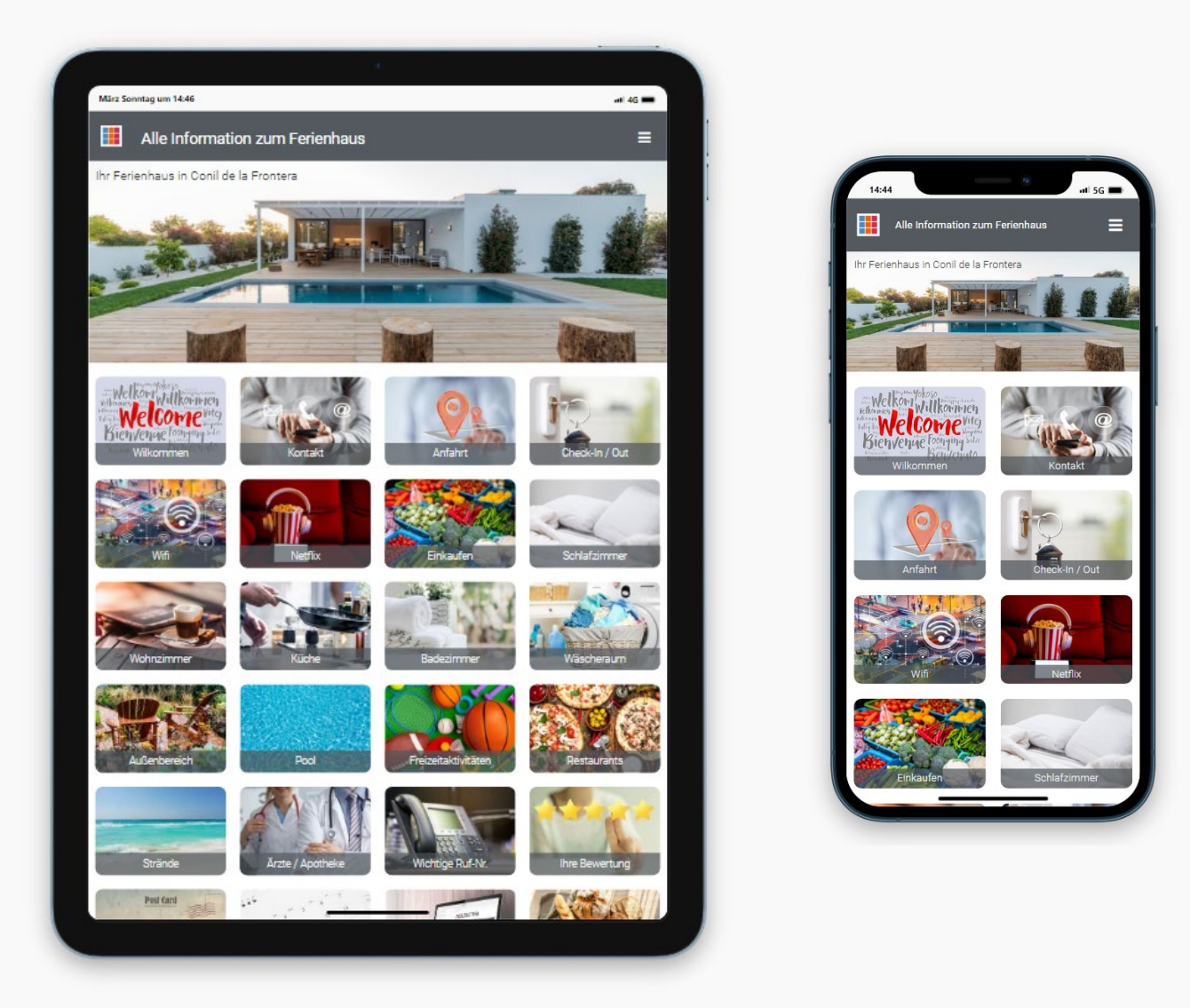

Jetzt informieren

Digitalisierung in der Hotellerie & Fewo-Branche

# Inhaltsverzeichnis

<span id="page-1-0"></span>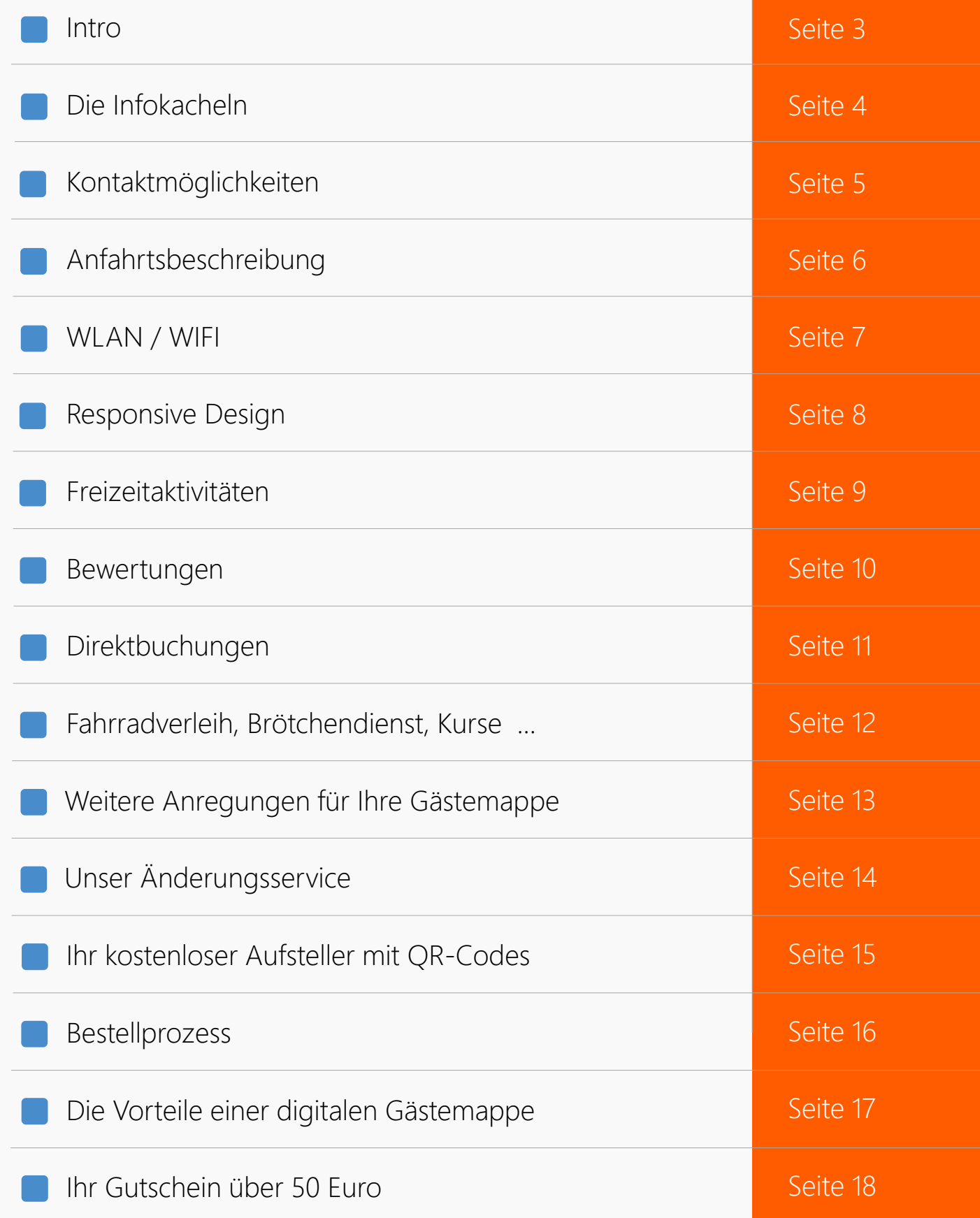

### <span id="page-2-0"></span>Intro: Digitalisieren Sie Ihre Informationen für Ihre Gäste.

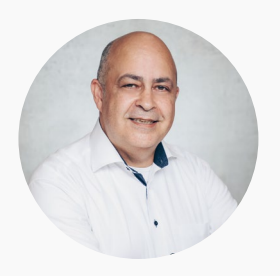

#### Luis Lorenzo Morillas

Inhaber: zorentino.com Digitale Gästemappen und Homepages für Ferienunterkünfte 53179 Bonn - Rodderbergstrasse 41 E-Mail: info@zorentino.com Tel: 0228 858999 [www.zorentino.com](https://zorentino.com/)

Liebe Gastgeberinnen und Gastgeber,

die Digitalisierung schreitet in vielen Bereichen voran, und auch die Fewo-Branche befindet sich im Aufbruch. Immer mehr Ferienunterkünfte werden gleichzeitig über verschiedene Online-Portale angeboten. Dabei werden die Belegungskalender, Preise und Bilder automatisch auf allen Plattformen aktuell gehalten.

Gäste können nun bequem über das Internet buchen und bezahlen, was vor einigen Jahren noch kompliziert und zeitaufwändig war. Doch neben der Möglichkeit zur Online-Buchung gibt es weitere innovative Entwicklungen. Ferienunterkünfte können heutzutage beispielsweise mit digitalen Schlössern ausgestattet werden, sodass der Gast die Tür mit einer App öffnen kann. Dadurch spielt es keine Rolle mehr, ob der Gast spät in der Nacht oder früh am Morgen ankommt. Der Gastgeber muss nicht mehr persönlich vor Ort sein, um den Schlüssel zu übergeben. Zudem hat sich die Kommunikation zwischen Gast und Gastgeber dank Messenger-Apps wie WhatsApp deutlich vereinfacht.

Allerdings besteht noch Nachholbedarf bei der Gästemappe, die alle Informationen zum Haus und zur Umgebung enthält. Viele Gastgeber arbeiten hier immer noch mit Papierinformationen.

In der heutigen Zeit sind wir es gewohnt, alle Informationen schnell und unkompliziert über unser Smartphone abzurufen. Deshalb ist es an der Zeit, Ihre Informationen für Ihre Gäste zu digitalisieren. Dadurch können diese Informationen jederzeit schnell aktualisiert und für alle Gäste gleichzeitig verfügbar gemacht werden. In eine digitale Gästemappe lassen sich viele wertvolle Informationen integrieren, was Ihnen und Ihren Gästen zahlreiche Vorteile bringt.

Informieren Sie sich auf den folgenden Seiten über die Möglichkeiten und Vorteile einer digitalen Gästemappe.

Ich wünsche Ihnen eine erfolgreiche Saison und zufriedene Gäste. Luis Lorenzo Morillas

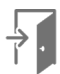

## <span id="page-3-0"></span>Die Info-Kacheln in der digitalen Gästemappe

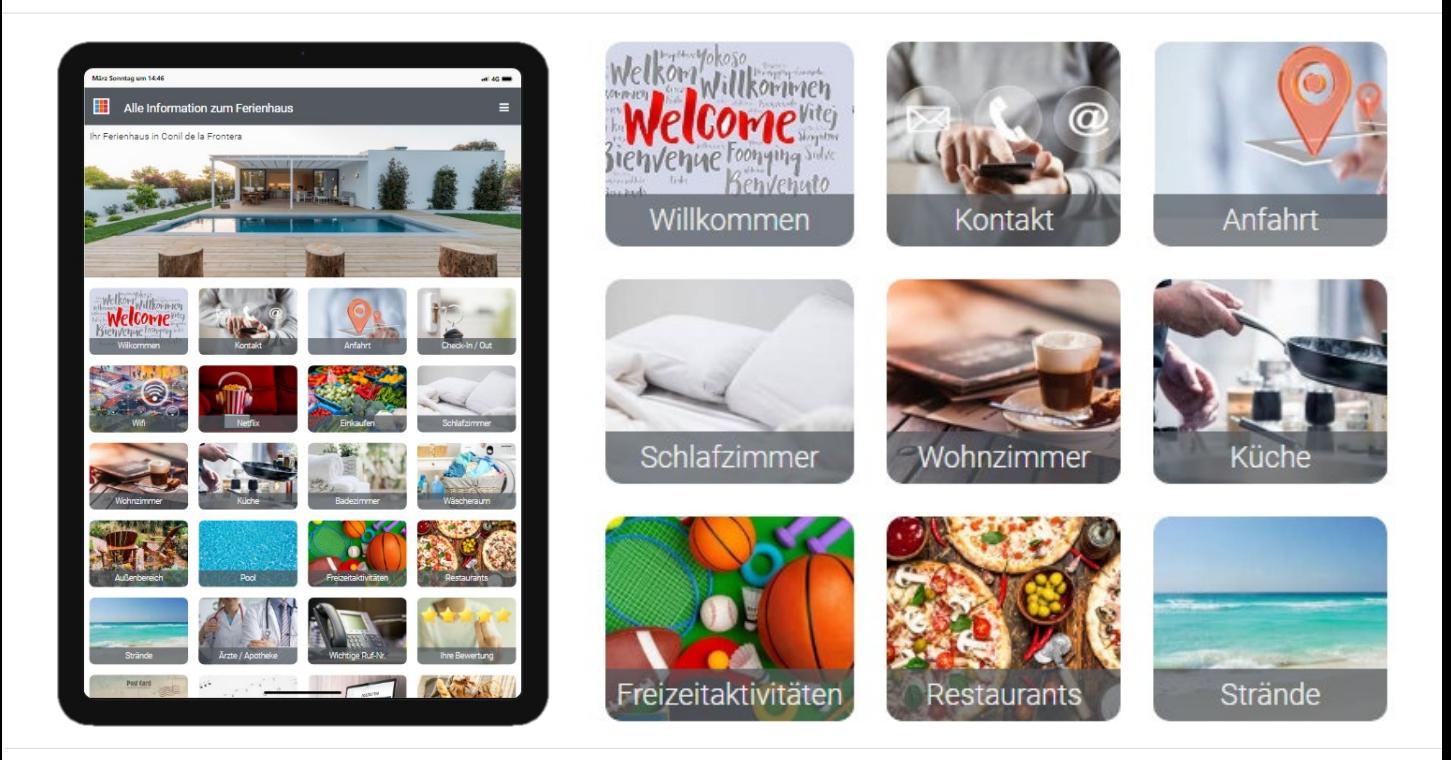

#### Eine übersichtliche Struktur für ihre Informationen

Die sogenannten Info-Kacheln sind das Herzstück ihrer digitalen Gästemappe. Ihr Gast findet so eine übersichtliche Struktur zu allen Informationen. In unserer [Demo](https://zorentino.com/demo/) finden Sie einige Beispiele zum Inhalt.

Wir nutzen jeweils ein neutrales Bild, welches zum Informationsgehalt passt. Wir können aber auf Wunsch auch Bilder von Ihnen verwenden. Klickt der Gast auf eine Kachel, dann findet er dort die dazugehörigen Informationen.

Wir können so viele Kacheln einfügen, wie Sie benötigen. Vielleicht gibt es bei ihnen keinen Strand, aber Wanderwege oder Seen. Vielleicht haben Sie eine Sauna oder man kann ein Motorboot in der Nähe chartern. Alles ist möglich.

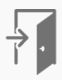

### <span id="page-4-0"></span>Stellen Sie ihren Gästen bequeme Kontaktmöglichkeiten zur Verfügung

[Demo ansehen](https://demo.zorentino.com/kontakt/)  $\mathcal{D}$ 

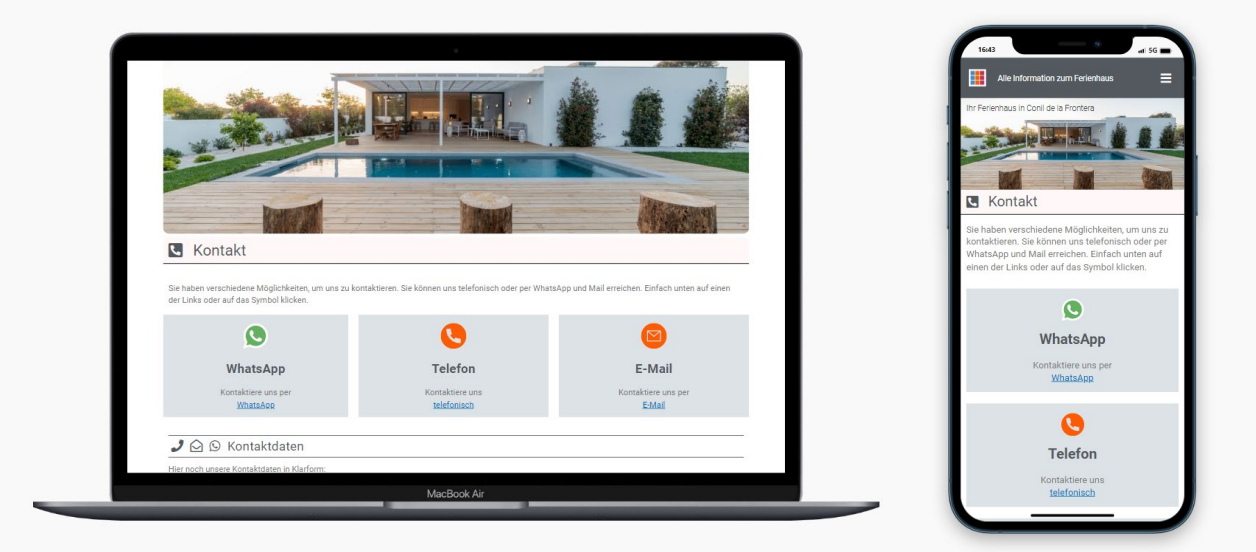

#### Bekannte vorhanden Medien als Kontaktmöglichkeit in ihrer digitalen Gästemappe

In der fertigen Gästemappe werden Ihre Kontaktdaten hinterlegt, sodass der Gast mit nur einem Klick direkt zu den entsprechenden Kommunikationskanälen weitergeleitet wird. Wenn der Gast auf die WhatsApp-Schaltfläche klickt, öffnet sich WhatsApp auf seinem Smartphone mit Ihren hinterlegten Kontaktdaten, sodass er Ihnen sofort eine Nachricht senden kann. Gleiches gilt für Telefonnummern, bei einem Klick wird die Telefonfunktion auf dem Smartphone aktiviert, und bei E-Mail-Adressen öffnet sich das entsprechende Mailprogramm.

Sie haben die volle Flexibilität, um selbst zu entscheiden, welche Kontaktwege Sie anbieten möchten.

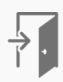

### <span id="page-5-0"></span>Eine professionelle Anfahrtsbeschreibung mit Karte und Zusatzinformationen

[Demo ansehen](https://demo.zorentino.com/location/)  $\mathcal{D}$ 

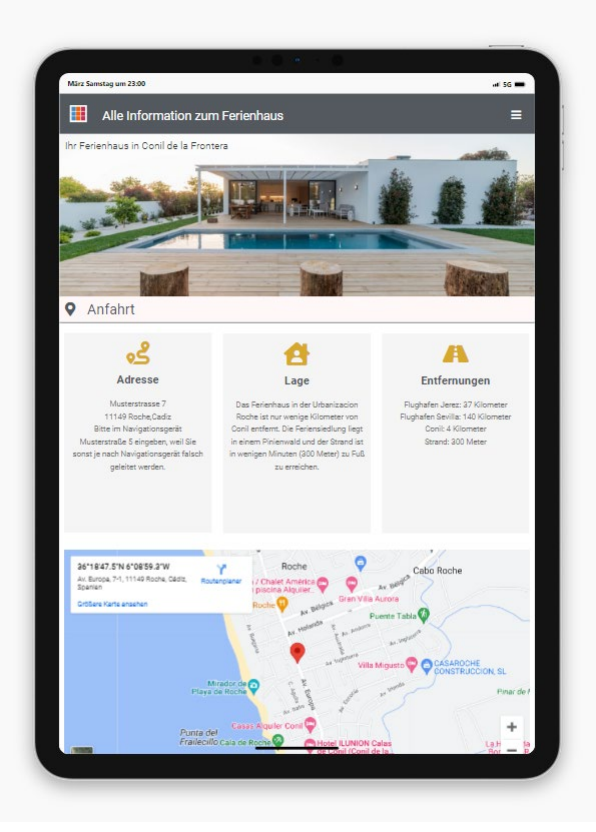

"Ihr Gast kann direkt über die eingebettete Karte eine Navigation über Google-Maps starten "

#### Eine Beschreibung zur Lage ihrer Unterkunft

Hinter dieser Kachel haben wir die Möglichkeit, alle relevanten Informationen zur Lage Ihrer Unterkunft zu hinterlegen. Neben einer interaktiven Landkarte, auf der Gäste direkt eine Navigation starten können, können Sie hier eine ausführliche Beschreibung zur Umgebung und Entfernungen zu wichtigen Orten wie Bahnhöfen oder nahegelegenen Städten bereitstellen. Falls Ihre Unterkunft häufig von Fluggästen oder Zugreisenden aufgesucht wird, können Sie auch spezifische Informationen zu Anreisemöglichkeiten per Flugzeug oder Zug angeben.

Viele Gäste nutzen die Karte auch, um sich nach einem Ausflug wieder zurückzufinden. Das Smartphone ist heutzutage stets griffbereit, und somit haben Ihre Gäste ihre digitale Gästemappe immer zur Hand..

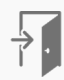

## <span id="page-6-0"></span>WLAN – Bequem per QR-Code verbinden

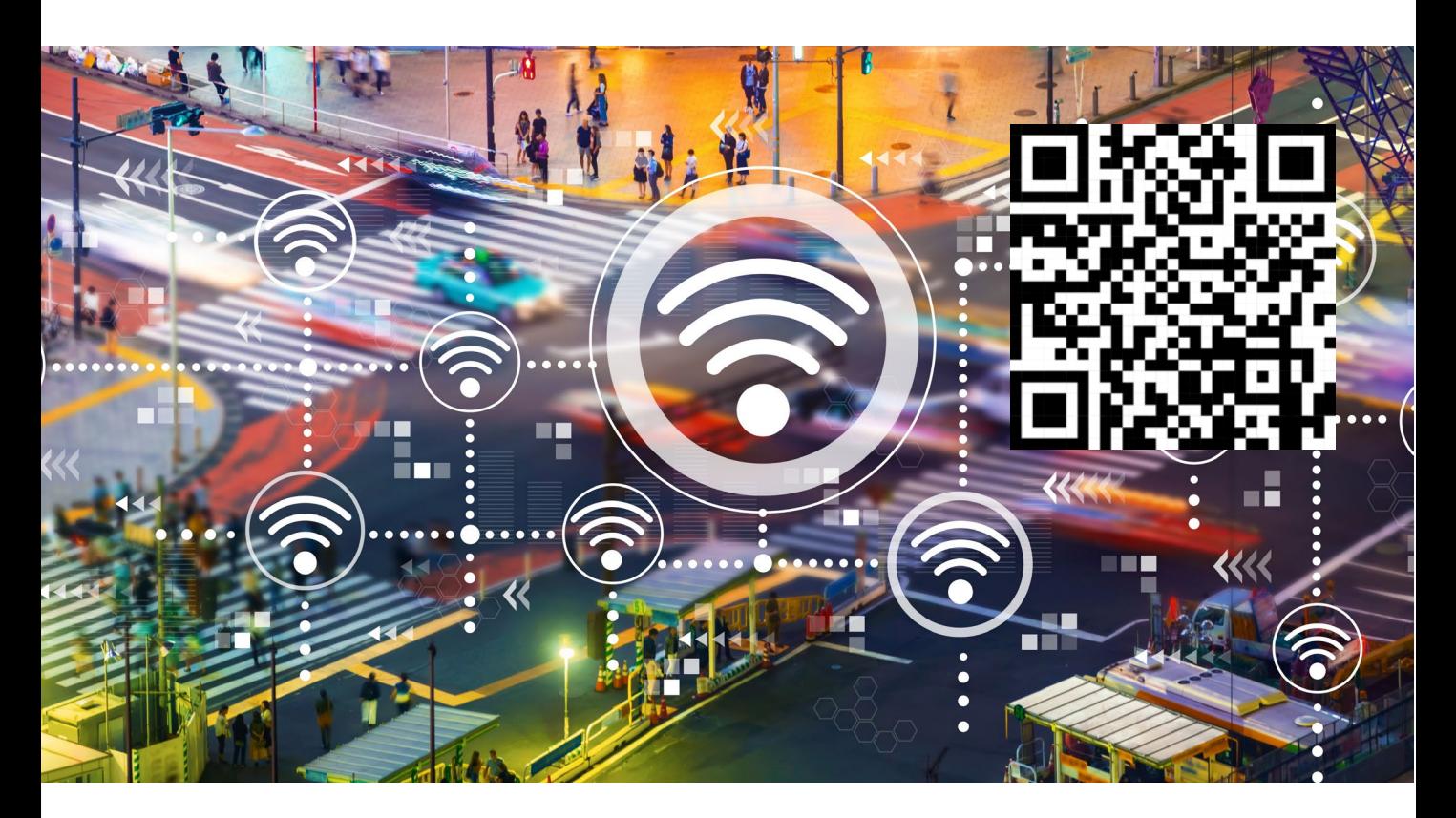

#### Eine kleine Anekdote zum WLAN in der Ferienwohnung

Ich mache seit 30 Jahren Urlaub in Ferienhäusern. Als meine Kinder in das internetfähige Alter gekommen sind, war beim Eintritt in das Ferienhaus folgendes zu beobachten: Es begann eine Art Suche. Alles war erst mal egal, es musste zuerst der Zugang für das WLAN gefunden werden. In der Regel gab es dann eine Papiermappe, in der der Name des WLAN (in der Fachsprache SSID) mit dem dazugehörigen Passwort aufgeführt war. Das wurde dann eifrig im Smartphone eingegeben und die Welt war wieder in Ordnung.

#### Machen Sie es Ihren Gästen leichter, indem Sie einen QR-Code für den Zugang zum WLAN zur Verfügung stellen.

Wenn Sie bei uns eine digitale Gästemappe bestellen, dann erhalten Sie auch kostenlos einen Aufsteller mit einem QR-Code zu Ihrem WLAN. Ihre Gäste müssen dann nur kurz mit der Kamera des Smartphones auf den QR-Code zeigen und sind dann direkt mit dem WLAN verbunden. Also kein Passwort eingeben und keine Suche nach dem Namen des WLANs. Das sorgt für zufriedene Gäste und ist für viele ein Aha-Erlebnis.

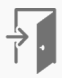

### <span id="page-7-0"></span>Responsive

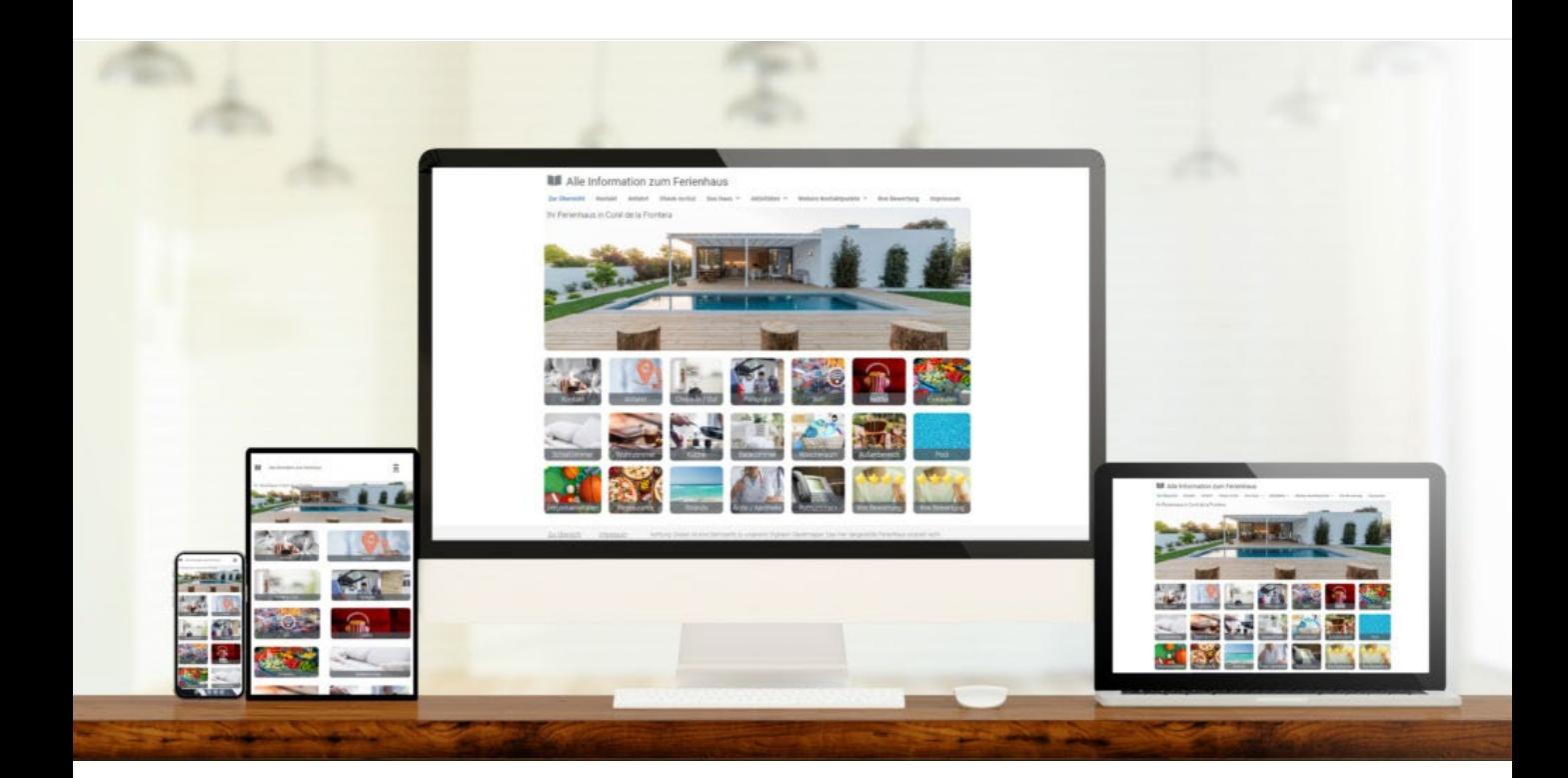

#### Für Tablet, Smartphone, Notebook und PC im richtigen Format

Die digitale Gästemappe wird von uns so erstellt, dass diese auf jedem Gerät eine gute Figur macht. Wir erstellen für Smartphone, Tablet und Desktop jeweils eine eigene Ansicht.

Das sorgt bei ihren Gästen für ein gutes Erlebnis bei der Nutzung der digitalen Gästemappe.

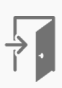

### <span id="page-8-0"></span>Freizeitaktivitäten

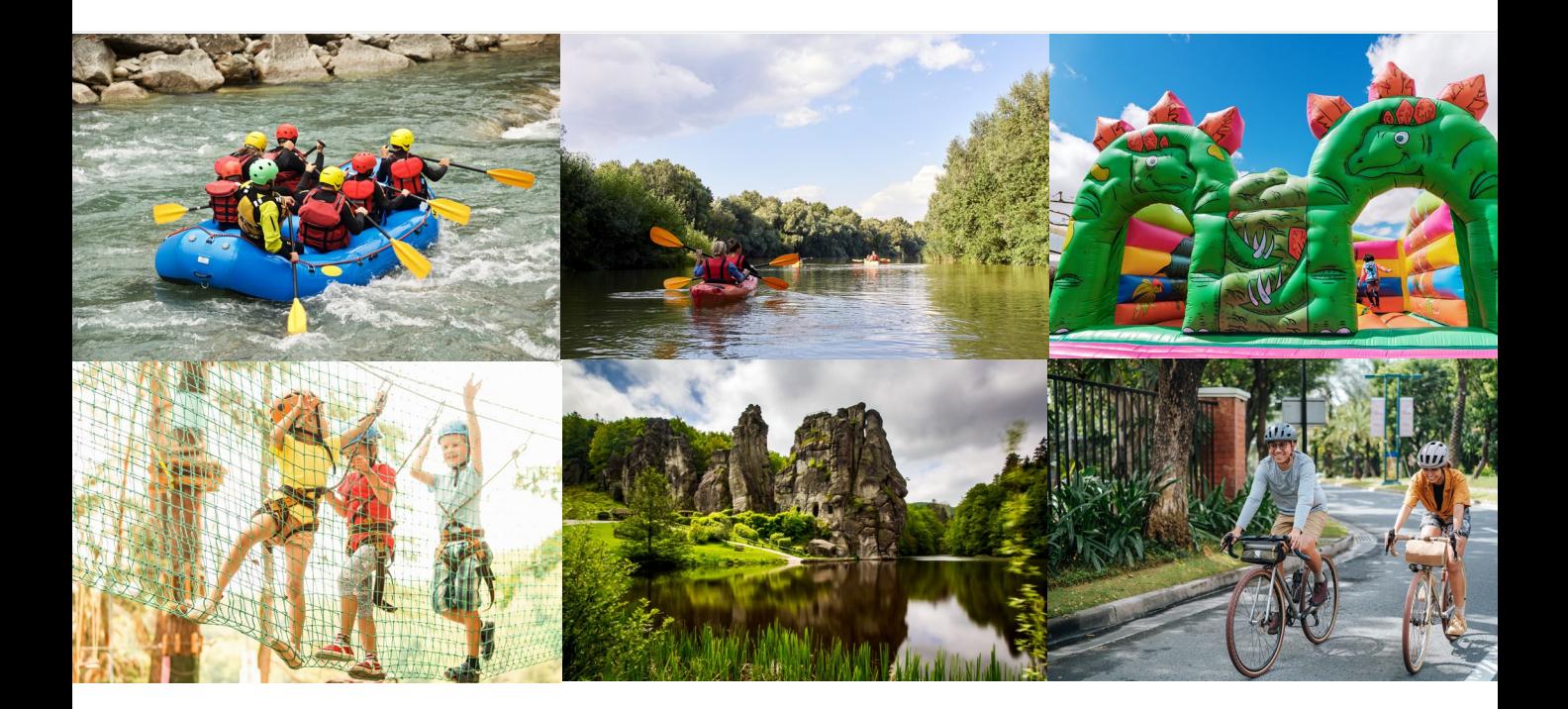

#### Was kann man in der Umgebung unternehmen?

Ihr Gast hat sich sicher schon im Internet darüber informiert, welche Freizeitaktivitäten in ihrer Region angeboten werden. Sie sind aber der Experte für Ihre Region und haben möglicherweise noch einige Tipps für Ihre Gäste.

Neben den bekannten Ausflugszielen sollten Sie unbedingt auch ein paar Geheimtipps mit Ihrer Empfehlung hinterlegen. Bedenken Sie, dass Sie verschiedene Angebote z. B. für Familien, sportlich Aktive, usw. aufführen. Dabei können immer Links, Bilder und Landkarten hinterlegt werden.

Sorgen Sie dafür, dass Ihre Gäste Ihre Unterkunft mit positiven Erlebnissen verbinden. So bleiben Sie lange in guter Erinnerung.

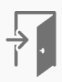

### <span id="page-9-0"></span>Bewertungen

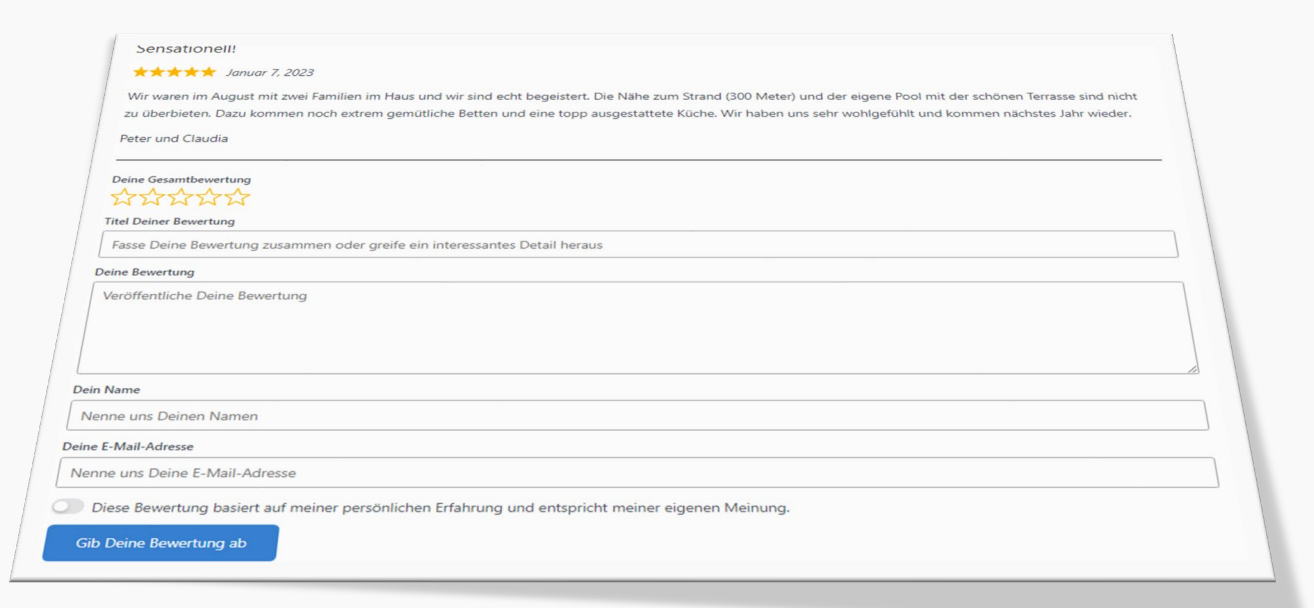

#### Mehr Bewertungen erzeugen ein höheres Vertrauen für die Buchung Ihrer Ferienunterkunft

Über die Gästemappe können wir Möglichkeiten integrieren, über die der Gast eine Bewertung zum Aufenthalt abgeben kann. Dabei gibt es mehrere Möglichkeiten. Wir können auf eine Seite verweisen, auf der Sie normalerweise ihre Bewertungen sammeln. Das könnte zum Beispiel ihre Homepage sein oder Bewertungen auf Google.

Wir können das auch komplett neu für Sie einrichten. Also ein Formular zur Abgabe der Bewertung und die Integration auf ihrer Webseite, damit man dort, die abgegebenen Bewertungen ansehen kann.

Ihnen werden zunächst die Bewertungen angezeigt, sodass Sie diese freigeben können. Danach werden diese chronologisch auf der Webseite dargestellt.

Da jeder Gast die digitale Gästemappe nutzen wird, erhalten Sie so auch bei einer Vermietung oft mehrere Bewertungen. Sie wissen ja, je mehr Bewertungen, desto mehr Vertrauen haben neue Gäste in eine Buchung

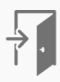

## <span id="page-10-0"></span>Direktbuchungen

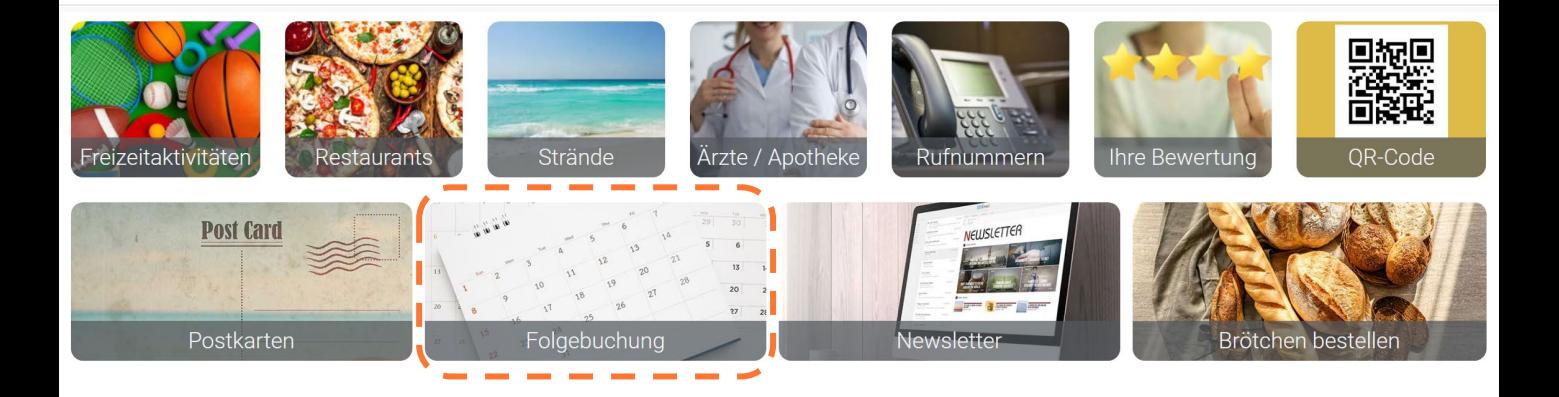

#### Mehr Direktbuchungen dank digitaler Gästemappe

Gerade während des Aufenthalts entsteht oft der Wunsch, ihr Feriendomizil auch in der nächsten Saison zu buchen. Handelt es sich um dieselbe Gruppe bzw. Familie, dann kann der Termin direkt unter allen Beteiligten abgestimmt werden.

Ein Informationspunkt in der Gästemappe mit der Überschrift "Jetzt den nächsten Aufenthalt planen" oder "Folgebuchung" ist eine gute Möglichkeit, um mehr Direktbuchungen zu erhalten.

Klickt der Gast in der digitalen Gästemappe auf den Punkt "Jetzt den nächsten Aufenthalt planen ", dann können Sie den Gast dort direkt auf die Vorteile einer Direktbuchung aufmerksam machen. Darunter dann einfach einen Link zu Ihrer Webseite und dem Belegungskalender aufführen.

[Lesen Sie zu diesem Thema auch unseren Beitrag im Blog](https://zorentino.com/mehr-direktbuchungen-dank-digitalergaestemappe/)

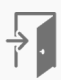

## <span id="page-11-0"></span>Fahrradverleih, Brötchendienst, Kurse …

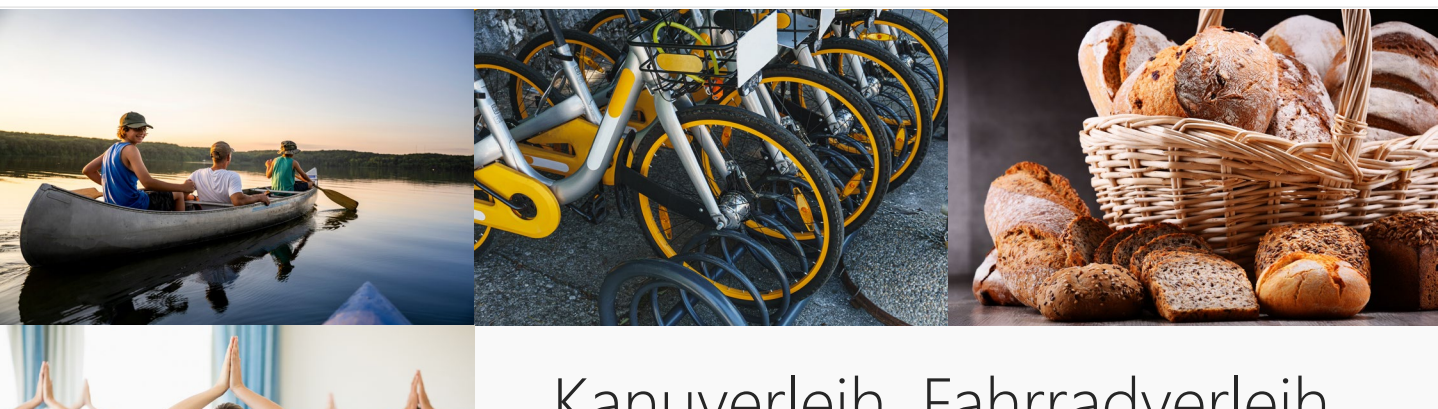

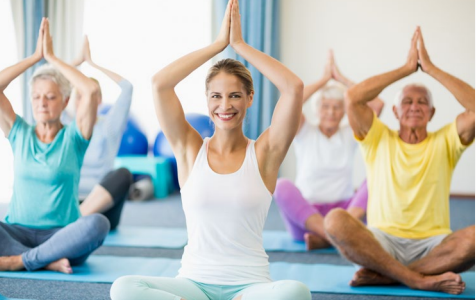

Kanuverleih, Fahrradverleih, Brötchendienst, Kurse, Ausflüge…

#### Alles, was man bei Ihnen während des Aufenthalts zusätzlich buchen, reservieren oder kaufen kann

Bei Ihnen kann man etwas reservieren, kaufen oder buchen? Wir integrieren diese Möglichkeiten in Ihre digitale Gästemappe.

Wir besprechen dann mit Ihnen, welche Angaben Sie vom Gast benötigen und ob z. B. sofort bezahlt werden soll. Auf Basis ihrer Angaben erstellen wir dann ein Formular, über das der Gast reservieren, buchen bzw. kaufen kann. Es lässt sich auch so gestalten, dass Sie die Anfragen für eine Buchung oder Reservierung per WhatsApp erhalten.

Schaffen Sie so einen bequemen Service für ihre Gäste und steigern Sie gleichzeitig ihren Umsatz.

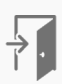

### <span id="page-12-0"></span>Weitere Informationsthemen für Ihre digitale Gästemappe

Bis hierhin haben Sie schon einige Themen gesehen, die Sie in Ihrer digitalen Gästemappe integrieren können. Hier noch ein paar weitere Empfehlungen zur Aufnahme in der digitalen Gästemappe.

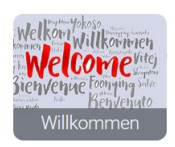

Eine nette Begrüßung für ihre Gäste mit ein paar Worten zu Ihrer Person als Gastgeber. In der [Demo](https://demo.zorentino.com/wilkommen/) haben wir dazu ein Beispiel erstellt

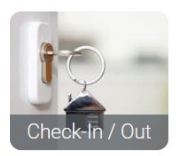

Alle wichtigen Informationen zum An- und Abreisetag. Wie erhalte ich die Schlüssel, wann kann ich das Ferienhaus beziehen und um welche Uhrzeit muss ich abreisen? Das sind einige Fragen ihrer Gäste zum Check-In/Out

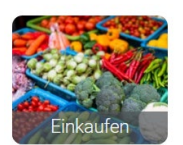

Erstellen Sie für Ihre Gäste eine Übersicht der Einkaufsmöglichkeiten in der Umgebung. Wir können dazu jeweils den Standort mit Google-Maps einfügen, sodass ihr Gast darüber direkt eine Navigation starten kann.

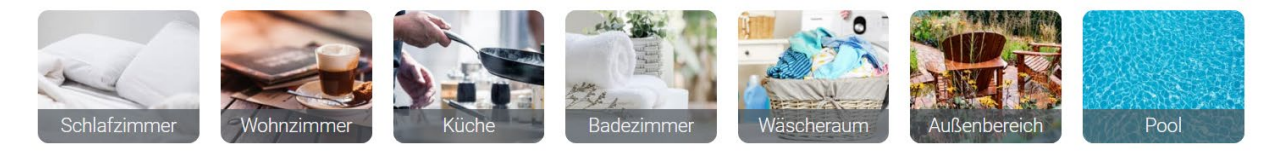

Alle Informationen zu den Zimmern, der Küche und dem Außenbereich. Wie funktioniert der Fernseher oder der Ofen oder die Kaffeemaschine? Wann wird die Bettwäsche gewechselt? Gibt es eine Waschmaschine und wie funktioniert diese? Schauen Sie sich einige Beispiele dazu in unserer [Demo](https://demo.zorentino.com/) an.

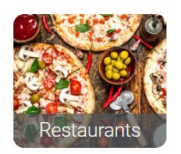

Eine Übersicht an Restaurants und Ihre Empfehlung. Ihr Gast kennt sich nicht aus und freut sich so über Ihren Tipp zu den Restaurants in der Umgebung. Auch verschiedene Lieferservices sind interessant.

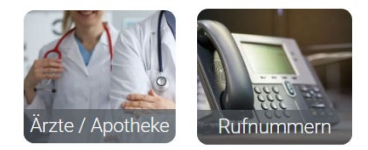

Für alle Fälle können Sie ihren Gästen aufzeigen, wo sich Ärzte und Apotheken in der Umgebung befinden. Ausländischen Gästen sind Notrufnummern nicht immer bekannt. Das ist ein guter Service

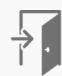

## <span id="page-13-0"></span>Unser Änderungsservice

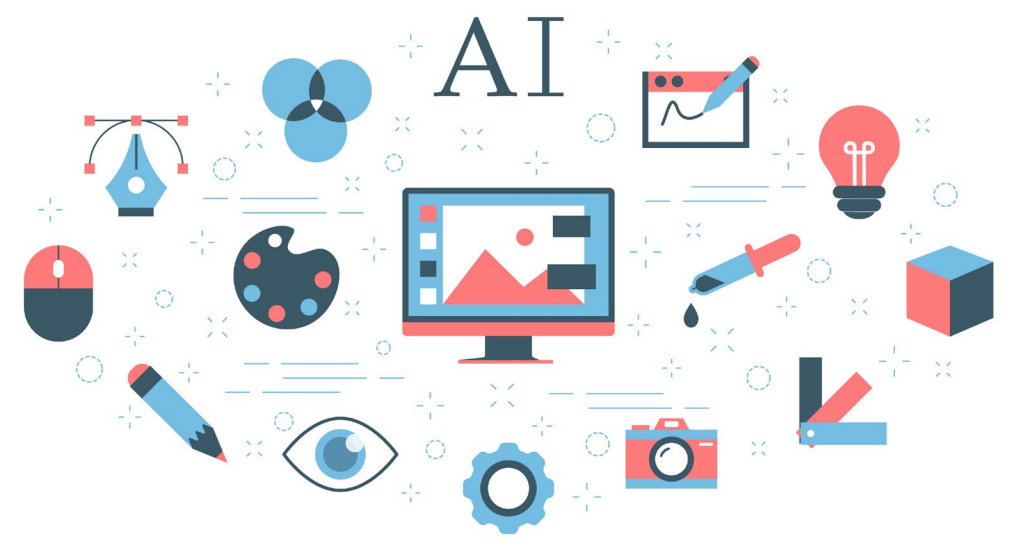

Neue Kacheln, Änderungen an Texten und Bilder …

#### Geringer Aufwand für Sie und immer aktuelle Informationen für Ihre Gäste

Über die Zeit werden sich immer wieder Änderungen an den Inhalten Ihrer digitalen Gästemappe ergeben.

Ein empfohlenes Restaurant hat geschlossen oder Sie haben z. B. eine neue Kaffeemaschine und dazu dann eine neue Anleitung. Gerade zum Start fallen einem nach Fertigstellung noch viele Themen ein, die man ergänzen möchte oder man entdeckt einen Rechtschreibfehler.

Alle Änderungen sind bei uns während der Laufzeit inklusive. Senden Sie uns einfach eine E-Mail oder nutzen Sie unser Änderungsformular. Die Änderungen werden in der Regel noch am gleichen Tag umgesetzt

Auf ihren Wunsch können wir Ihnen auch einen Zugang einrichten, mit dem Sie selbst Texte und Bilder ändern können

### <span id="page-14-0"></span>Ein Aufsteller für ihre Unterkunft

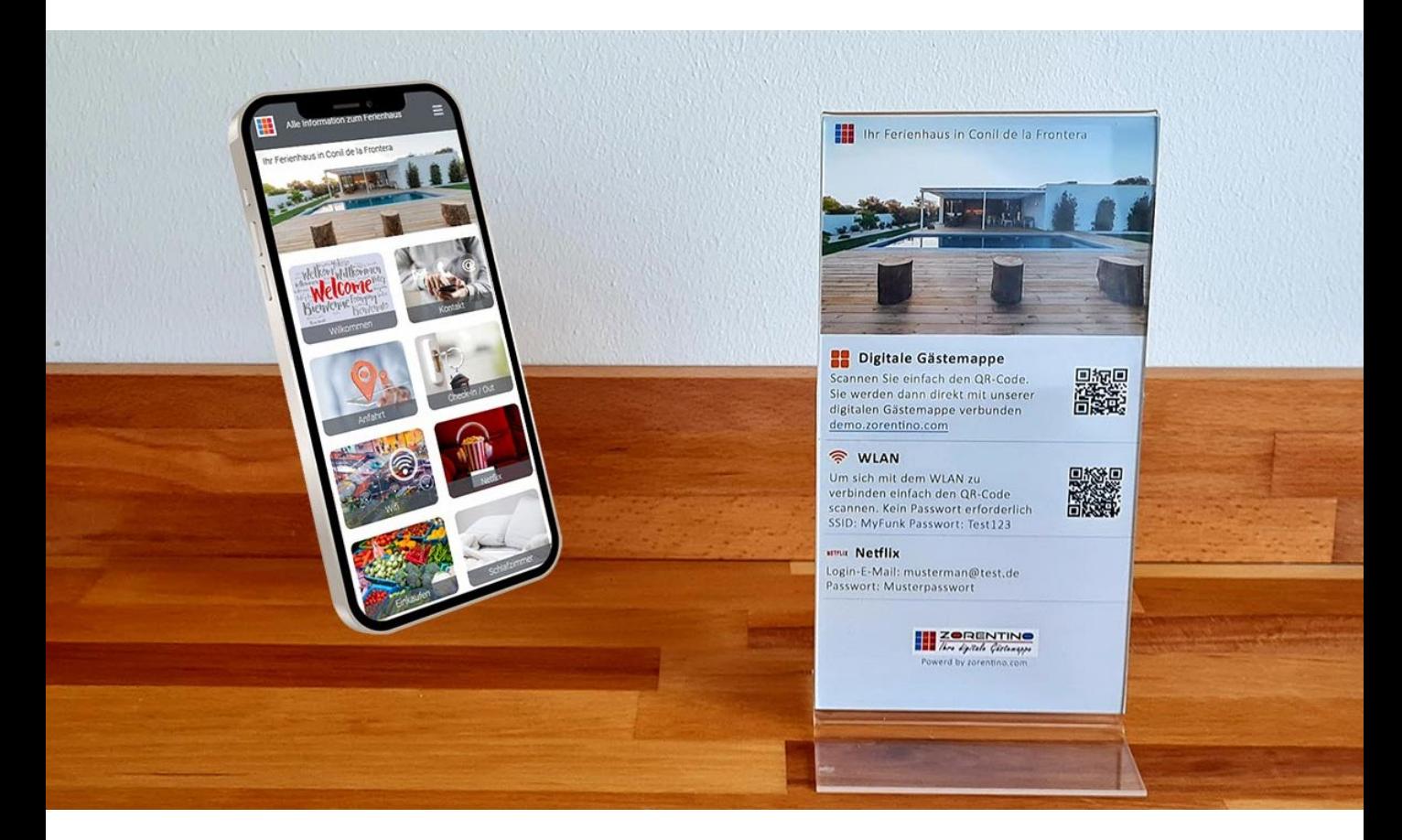

#### Mit jeder Bestellung erhalten Sie kostenlos einen Aufsteller für ihre Unterkunft

Welche Informationen eignen sich für den Aufsteller?

Meine Empfehlung ist zunächst ein QR-Code für die digitale Gästemappe. So kann der Gast die Gästemappe direkt aufrufen, ohne eine Internetadresse eingeben zu müssen.

Der zweite Punkt ist der Zugang zum WLAN. Auch hier würden wir einen QR-Code mit aufnehmen, mit dem sich der Gast direkt in das WLAN einbuchen kann, ohne dass er ein Passwort eingeben muss. Das funktioniert aber nicht mit allen Geräten, wie z.B. Notebooks. Deswegen sollte darunter zusätzlich noch der Name des WLAN, in der Fachsprache SSID und das dazugehörige Passwort stehen.

Als dritten Punkt kann man dann noch die Kontaktdaten aufnehmen oder weitere Zugänge wie zum Beispiel ein Zugang zu Netflix. Sie sagen uns, welche Informationen abgebildet werden sollen, und unser Grafikdesigner erstellt ihren kostenlosen Aufsteller

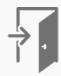

## <span id="page-15-0"></span>Bestellablauf

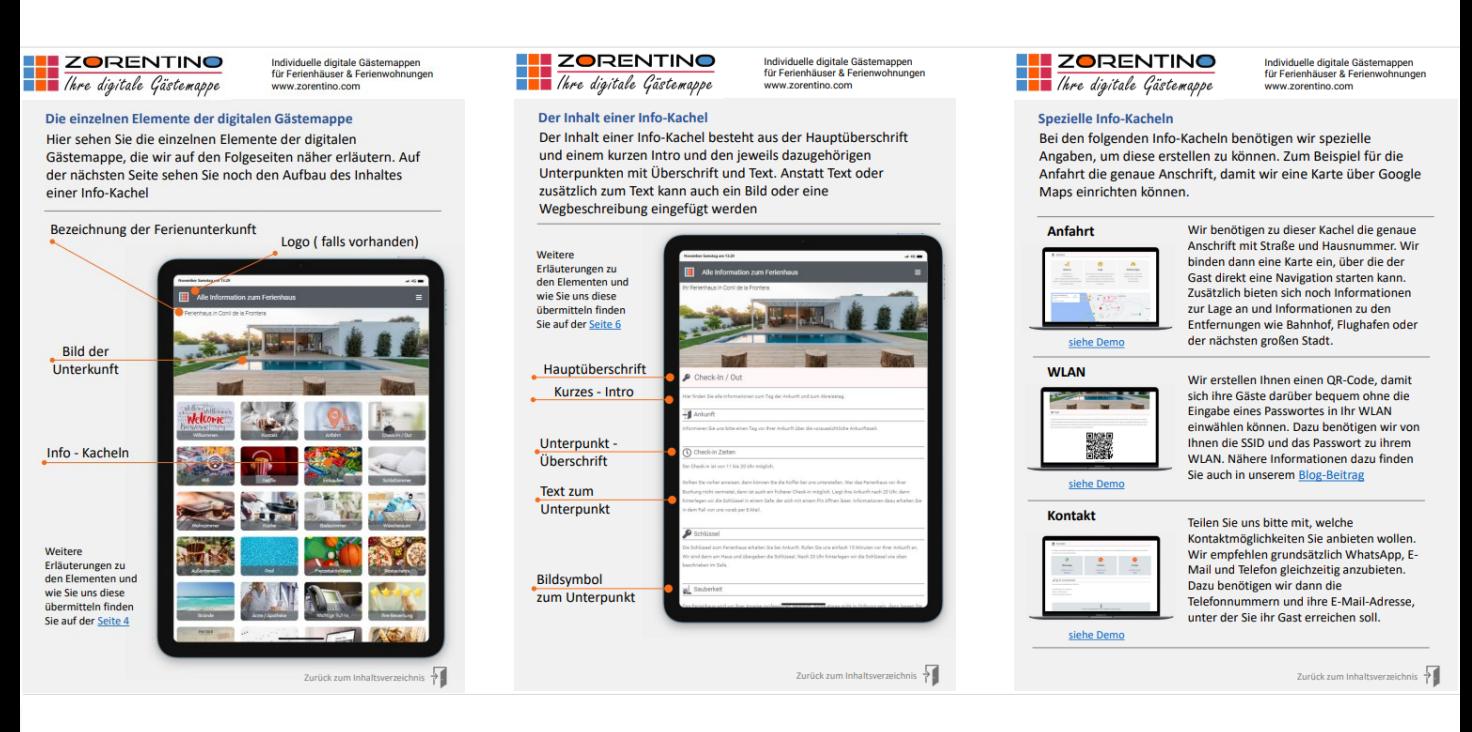

#### Ihre Inhalte ganz einfach per Formular übermitteln

Die einzelnen Inhalte zu ihrer digitalen Gästemappe können Sie uns nach der Bestellung einfach per Formular übermitteln. Wir benötigen zuerst die Information, welche Infokacheln Sie verwenden möchten und ein Bild ihrer Unterkunft. Auf der Basis können wir schon mal das Grundgerüst ihrer digitalen Gästemappe erstellen.

Danach übermitteln Sie uns nach und nach die Inhalte zu den Infokacheln. Es gibt da keinen Zeitdruck. Sie bestimmen das Tempo.

Eine genaue Beschreibung zum Ablauf finden Sie in einer weiteren PDF-Datei. Dort haben wir den Ablauf bebildert beschrieben und die Links zu den Formularen aufgeführt.

[PDF-Datei jetzt abrufen](https://zorentino.com/wp-content/uploads/2022/11/Daten-zur-digitale-Gaestemappe-Ferienunterkunft.pdf)

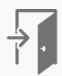

## <span id="page-16-0"></span>Die Vorteile einer digitalen Gästemappe

#### Vorteile als Gastgeber:

- Schnelle Aktualisierung und Ergänzung von Informationen
- Mehr Bewertungen zu ihrer Ferienunterkunft bzw. ihrem Hotel
- Einfache Kontaktwege ■ Nachhaltig / kein Papier
	- Mehr Direktbuchungen
- **Immer aktuelle Informationen**
- Zufriedenere Gäste / Mehr Stammgäste
- Weniger Anfragen ihrer Gäste während des Aufenthalts

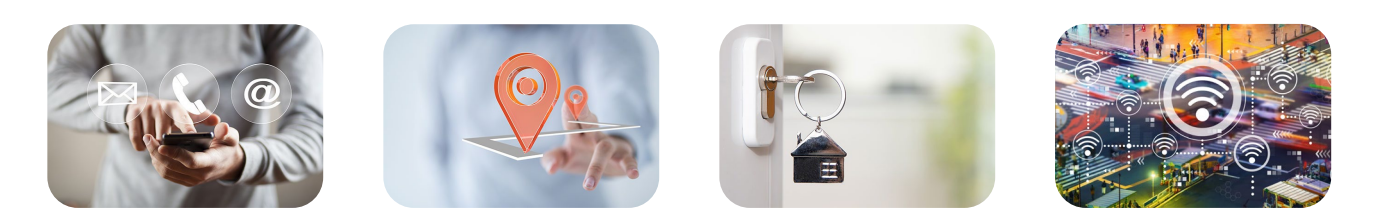

#### Vorteile für Ihre Gäste

- Informationen zur Unterkunft und der Umgebung digital verfügbar
- Alle Anleitungen zu TV, Geschirrspüler, Waschmaschine etc. vorhanden
- Komfortabler Log-in zum WLAN über einen QR-Code bzw. Link
- Integrierter Routenplanung für die Anfahrt über Google-Maps
- Alle Gäste können sich gleichzeitig die Informationen anschauen
- Einfacher Kontakt zum Gastgeber über WhatsApp, E-Mail & Telefon
- Alle Locations mit Karte und Routenplanung über das Smartphone
- Als Gast muss ich weniger Fragen stellen, weil alles erklärt ist.
- Immer über das Smartphone griffbereit

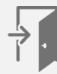

## <span id="page-17-0"></span>Ihr Gutschein über 50 Euro

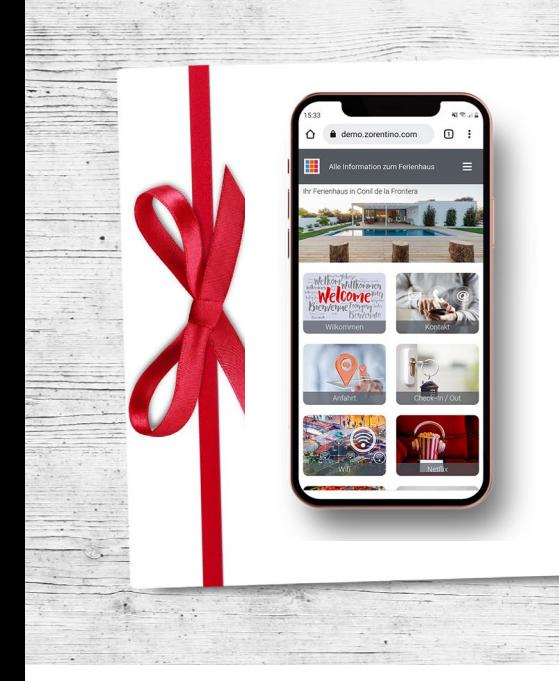

50 Euro Rabatt bei der Bestellung einer digitalen Gästemappe

#### Ihr Gutschein über 50,- Euro

Der Gutschein kann bei der [Bestellung](https://zorentino.com/preise/) einer digitalen Gästemappe eingelöst werden und gilt für die Tarife mit einer Vorauszahlung für 2 und 5 Jahre.

Den Gutscheincode können Sie bei der Bestellung im Feld "Sie haben einen Gutschein? " eingeben.

Wir berücksichtigen Ihren Gutschein in der Rechnung. Der Gutschein ist bis zum 31.12.2023 gültig.

## Gutschein-Code: DIGITAL50

### Impressum

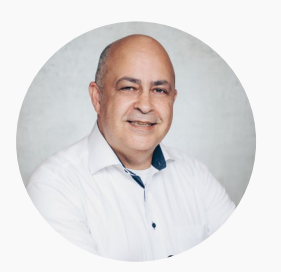

#### Luis Lorenzo Morillas – zorentino.com

Digitale Gästemappen und Homepages für Ferienunterkünfte 53179 Bonn - Rodderbergstrasse 41 E-Mail: info@zorentino.com Tel: 0228 858999

Zu unserer Webseite: [www.zorentino.com](http://www.zorentino.com/)

[Unsere Preise für eine digitale Gästemappe](https://zorentino.com/preise/)

[Demo zu einer fertigen digitalen Gästemappe anschauen](https://demo.zorentino.com/)

[Informationen zu einer Homepage für Ferienunterkünfte](https://zorentino.com/ferienwohnung-homepage/)

[Eine Demo zu einer Homepage anschauen](https://demo-homepage.zorentino.com/)

Sie haben noch Fragen? Rufen Sie uns an (0228 858999) oder senden Sie uns eine E-Mail an: [info@zorentino.com](mailto:info@zorentino.com)

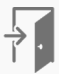